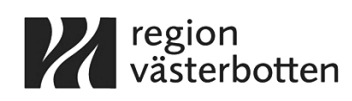

#### **BESLUT OM ATT ÅTERUPPTA UPPHANDLING**

Upphandling Diabetestekniska hjälpmedel och förbrukningsvaror

Regionen har 2024-02-21 fattat beslut om att avbryta pågående upphandling på grund av brister i annonserade upphandlingsdokument.

Behovet av produkter som omfattas av upphandlingen kvarstår.

**Förslag till beslut** Upphandlingen återupptas.

**Beslut** Upphandlingen återupptas.

REGION VÄSTERBOTTEN

*Digitalt signerad*

*Anna-Lena Danielsson Ordförande Hälso- och sjukvårdsnämnden*

# $\textbf{Verify} \xrightarrow{\text{Status: Signature av alla}}$

Titel: Beslut om att återuppta upphandlingen Skapat: 2024-02-21 ID: db7e2120-d0ad-11ee-90e7-ef3fa0692f25

## Underskrifter

Region Västerbotten 2321000222 Anna-Lena Danielsson annalena.danielsson@regionvasterbotten.se Signerat: 2024-02-21 13:57 BankID ANNA-LENA DANIELSSON

### Filer

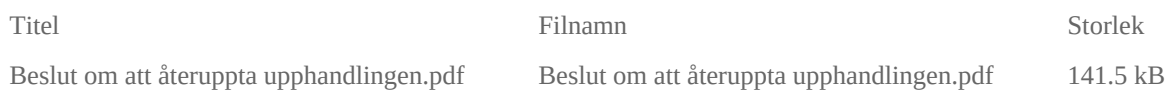

## Händelser

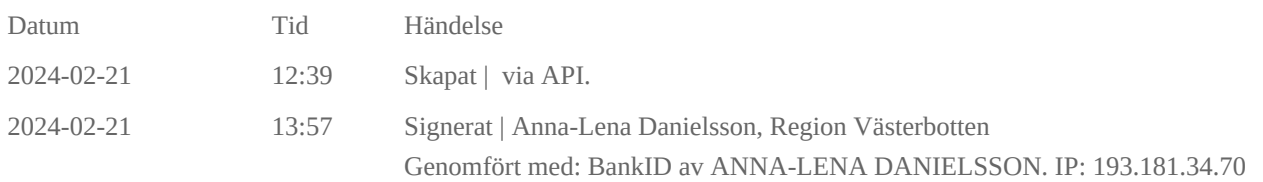

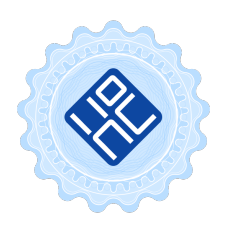

#### Verifikat utfärdat av Egreement AB

Detta verifikat bekräftar vilka parter som har signerat och innehåller relevant information för att verifiera parternas identitet samt relevanta händelser i anslutning till signering. Till detta finns separata datafiler bifogade, dessa innehåller kompletterande information av teknisk karaktär och styrker dokumentens och signaturernas äkthet och validitet (för åtkomst till filerna, använd en PDF-läsare som kan visa bifogade filer). Hash är ett fingeravtryck som varje individuellt dokument får för att säkerställa dess identitet. För mer information, se bifogad dokumentation.

Verifikation, version: 1.18